# **MAINTENANCE ET TECHNOLOGIES**

**FORMATION AUTOMATISME ET VARIATION DE VITESSE MÉTHODOLOGIE DE DÉPANNAGE D'UN SYSTEME AUTOMATISÉ**

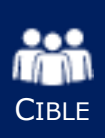

Toute pesonne susceptible équipée d'un automate. d'intervenir sur une installation

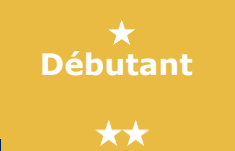

**Expérimenté** 

**5J** DE FORMATION

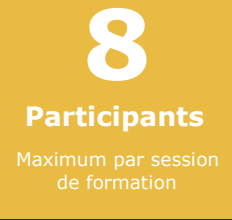

Q METIER |

Mécaniciens, électriciens, agents de maintenance, techniciens d'étude…

## **MÉTHODES D'ANIMATION**

- Questionnaires-tests
- Etudes de cas
- Mises en situation pratique
- Échanges de pratiques
- Retours d'expériences
- Vidéos

### **PLAN PERSONNEL DE PROGRÈS**

- Individualisé pour chaque stagiaire
- Évaluation des compétences avant et après la formation

# **OBJECTIFS OPÉRATIONNELS**

- Se connecter à l'automate
- Repérer une défaillance dans le programme
- Utiliser les fonctions de diagnostique
- Comprendre les interactions Moteurs électriques avec le variateur et la charge entraînée
- Assurer la maintenance matérielle de 1er niveau

# **PRÉ-REQUIS**

-Savoir lire et écrire le Français -Connaissances de bases en électricité et automatisme

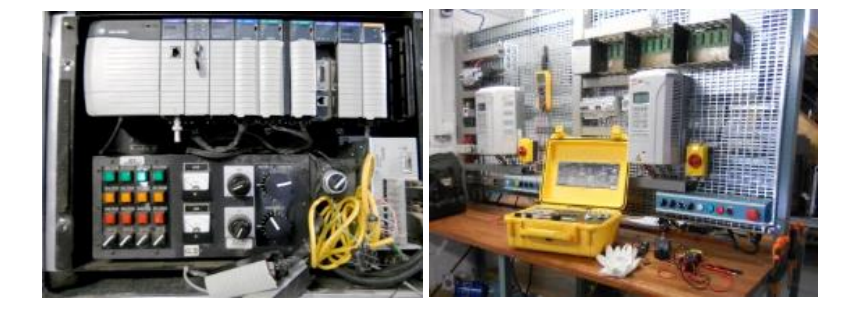

CIPAC Formation - 210, rue Roger Gervolino BP 2694 - 98 846 Nouméa Cedex Tél : 41 46 29 Mail : formation@cipac.nc

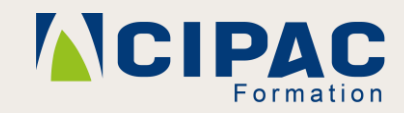

**www.cipacformation.nc** 

#### **FORMATEUR**

- Minimum 10 ans d'expérience
- Homme de métier
- Expert dans son domaine
- Pédagogue confirmé

#### **L'ACCOMPAGNEMENT PERSONNALISÉ**

- Débrief de la formation
- Évaluation à chaud individuelle
- Rapport de formation détaillé aux encadrants du stagiaire
- Préconisations pour les prochaines actions de formation
- Support de formation

#### **INFRASTRUCTURE**

- Salle équipée pour la théorie
- Atelier didactique pour la partie pratique
- Installations ou engins
- PC, vidéo projecteur, tableau, composants de démonstration, platines électriques, logiciels d'animations, automates et variateurs de vitesse

### **MODALITÉS D'ÉVALUATION ET DE VALIDATION**

- QCM portant sur les acquis
- Bilan et attestation de formation

# **INTER OU INTRA-ENTREPRISE**

# **PROGRAMME DE LA FORMATION :**

#### **INTRODUCTION : Rappel des notions élémentaires d'électrique et d'automatisme**

#### **Présentation générale des architectures installées Le standard matériel**

#### **Le matériel**

La carte alimentation. La carte CPU Les cartes entrées / sorties : caractéristiques et raccordement. Analyse de l'état des cartes. Remplacement de cartes E/S TOR et d'une carte alimentation.

#### **Le variateur de vitesse**

Principes de fonctionnement des démarreurs Principes de variation de vitesse pour moteur asynchrone (convertisseur de fréquence) Notions de base de la variation de vitesse pour moteur à courant continu Etude de la partie contrôle

#### **Le logiciel RS Linx**

Accès automate : logiciel RSLINX Configuration des communications par RSLINX. Trouver son chemin avec RSWHO

#### **Le logiciel RS Logix 5000 Les modes RUN / REM / PROG**

Diagnostiques matériel et logiciel Recherche de variables et forçages Propriété du contrôleur Initialisation de l'automate.

#### **Mise en application d'une méthode par simulation sur banc didactique**

#### **EXAMEN THÉORIQUE**

- Test théoriques sous forme de QCM
- o Étude de cas

#### **EXAMEN PRATIQUE**

Test pratique en situation

#### **AVANT TOUTE FORMATION :**

Le chargé de formations contactera le commanditaire afin de :

- o Connaître les spécificités propres à l'entreprise.
- o Connaître les spécificités des techniques liées au métier visé

CIPAC Formation - 210, rue Roger Gervolino BP 2694 - 98 846 Nouméa Cedex Tél : 41 46 29 Mail : formation@cipac.nc

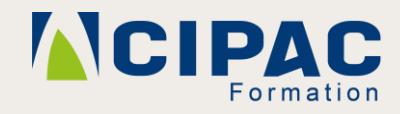

**CIPAC Formation www.cipacformation.nc**